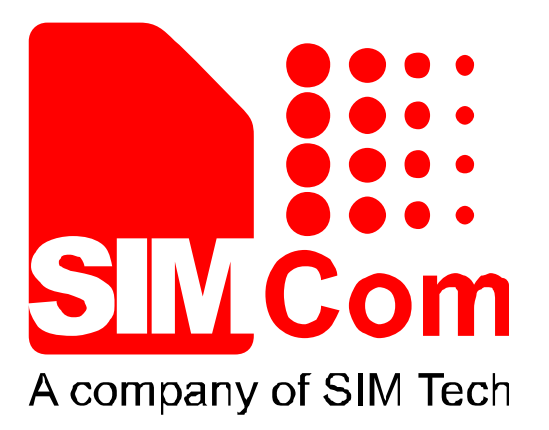

# **SIM7X00 Series\_UART\_Application Note\_V1.00**

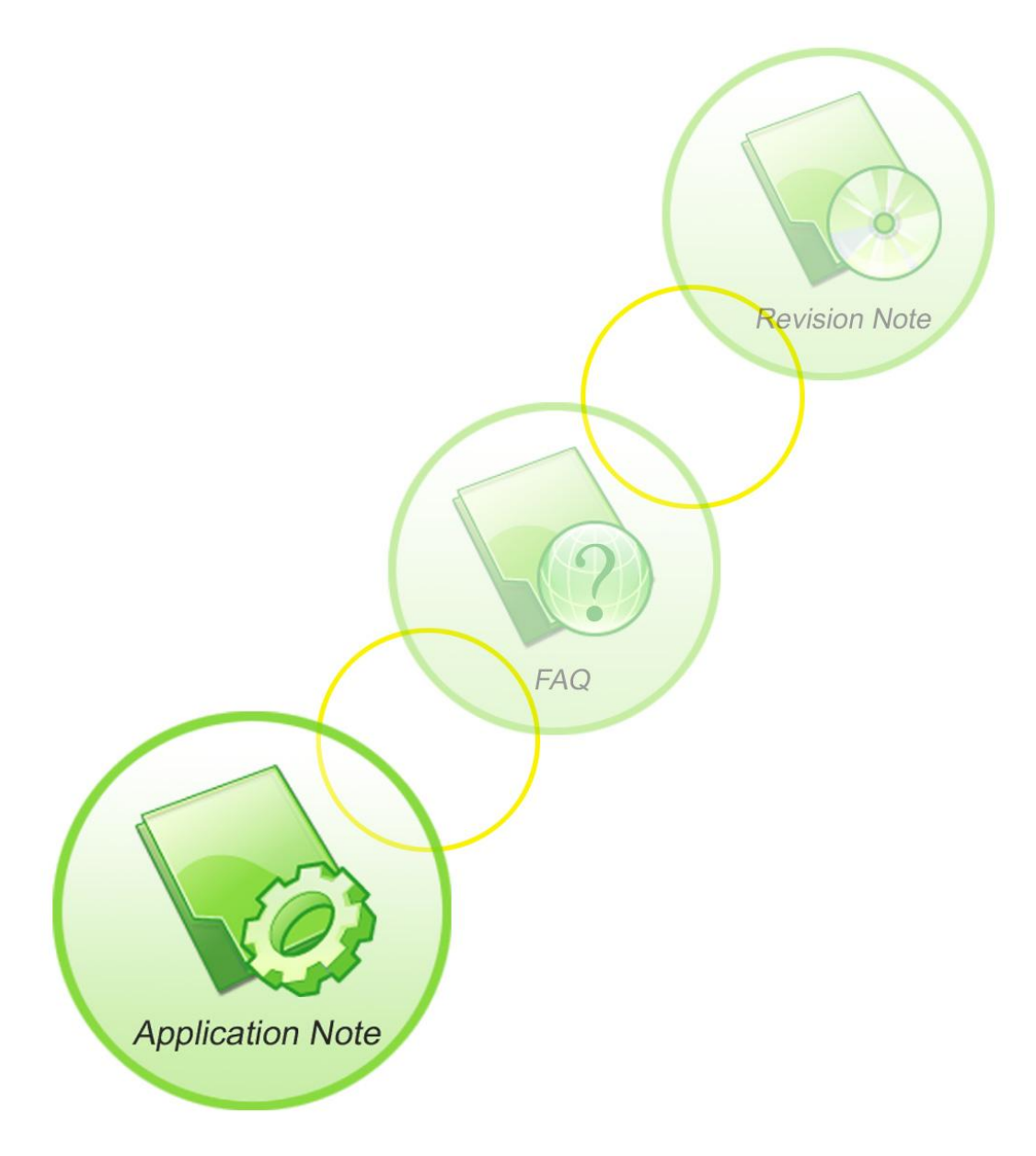

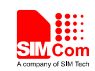

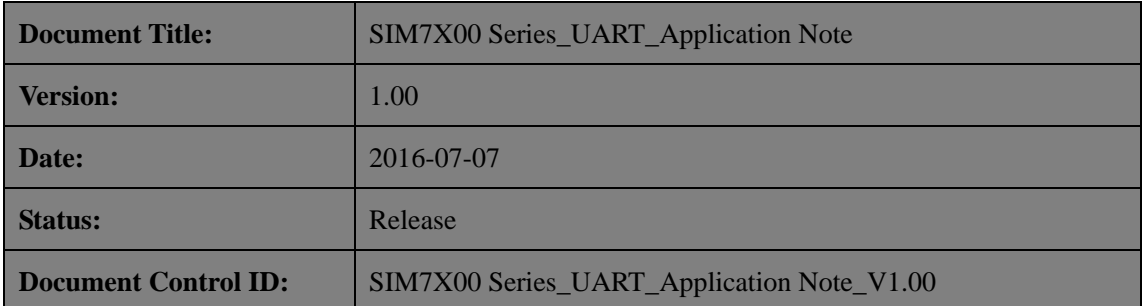

#### **General Notes**

SIMCom offers this information as a service to its customers, to support application and engineering efforts that use the products designed by SIMCom. The information provided is based upon requirements specifically provided to SIMCom by the customers. SIMCom has not undertaken any independent search for additional relevant information, including any information that may be in the customer's possession. Furthermore, system validation of this product designed by SIMCom within a larger electronic system remains the responsibility of the customer or the customer's system integrator. All specifications supplied herein are subject to change.

#### **Copyright**

This document contains proprietary technical information which is the property of SIMCom Limited., copying of this document and giving it to others and the using or communication of the contents thereof, are forbidden without express authority. Offenders are liable to the payment of damages. All rights reserved in the event of grant of a patent or the registration of a utility model or design. All specification supplied herein are subject to change without notice at any time.

## *Copyright © Shanghai SIMCom Wireless Solutions Ltd. 2016*

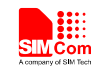

# <span id="page-2-0"></span>**Version History**

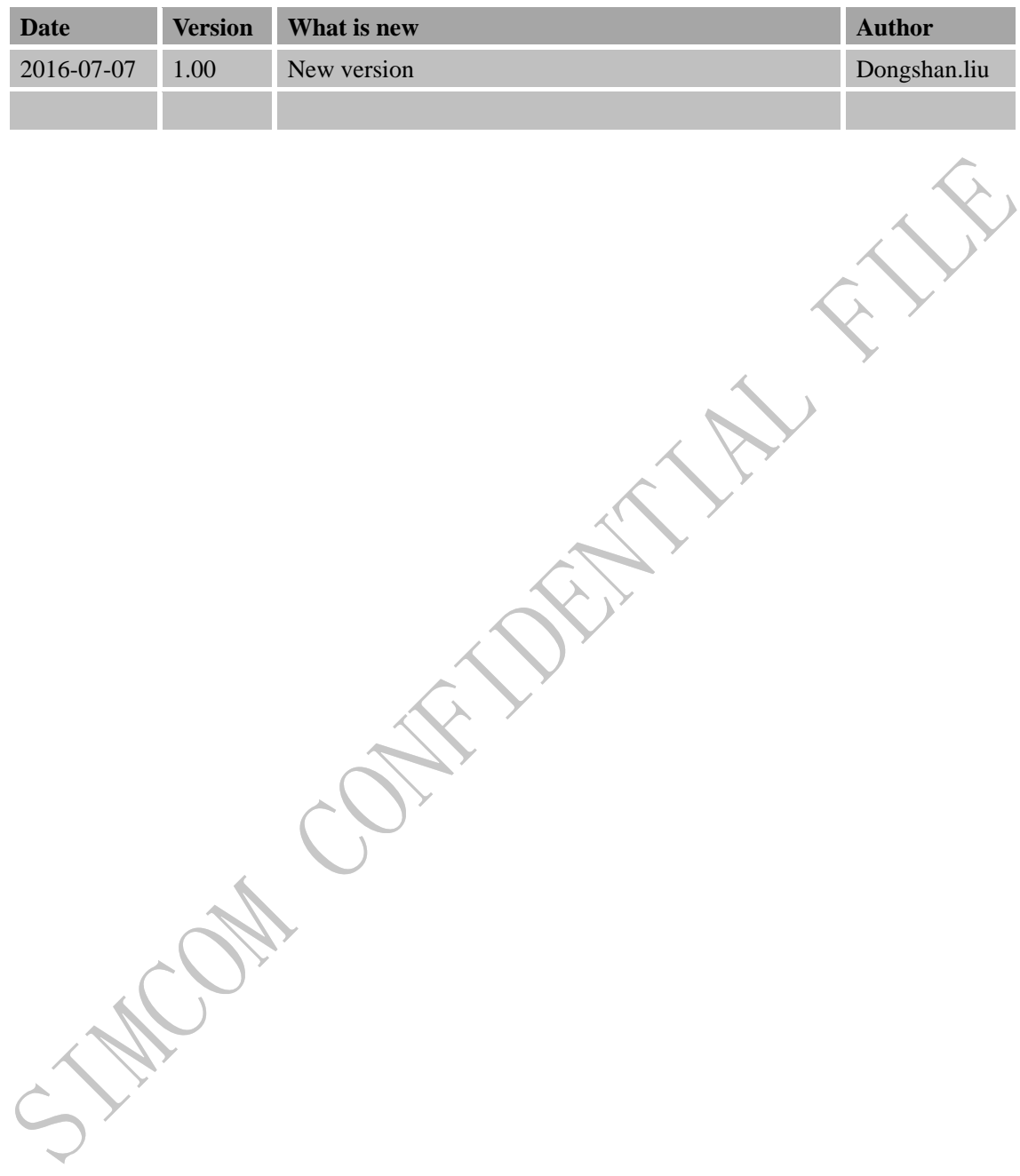

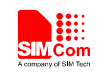

## **Scope**

<span id="page-3-0"></span>This document presents the AT command of UART operation and application examples. This document can apply to SIM7X00 series modules, including SIM7600C, SIM7600CE, SIM7500A and SIM7500JE.

July 1

Kap Car.

<span id="page-4-0"></span>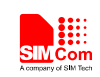

## **Contents**

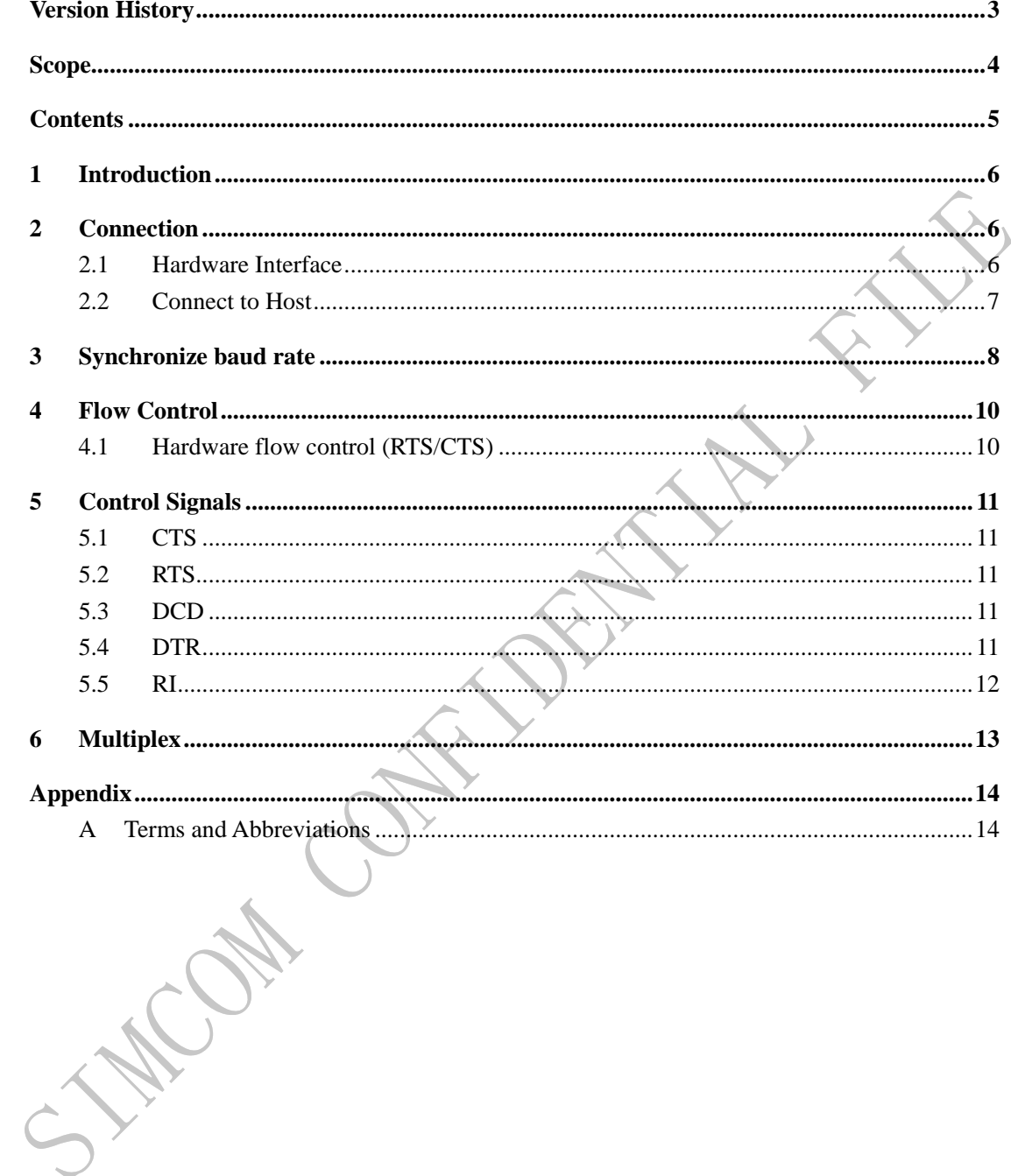

5

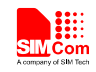

## <span id="page-5-0"></span>**1 Introduction**

This document describes the UART interface of SIMCom SIM7X00 module. The UART port has several features:

- Support High-speed UART, the baud rate is up to 4Mbps, the communication baud rates include: 300, 600, 1200, 2400, 4800, 9600, 19200, 38400, 57600, 115200, 230400, 460800, 921600, 3200000, 3686400, 4000000bps.
- Support RS232 modem and simple modem.
- Support Hardware flow control.
- Support Auto baud-rating synchronization.

## <span id="page-5-1"></span>**2 Connection**

SIM7X00 module is designed as a DCE (Data Communication Equipment). It provides a simple or RS232 modem which is used for data transmission and sending AT commands.

The default baud rate is 115200bps, data size is 8 bits, stop bits is 1 bit, and parity is none. The default connection is simple modem, the control signals PIN should be configured as corresponding UART control signal function if user need support simple modem.

#### <span id="page-5-2"></span>**2.1 Hardware Interface**

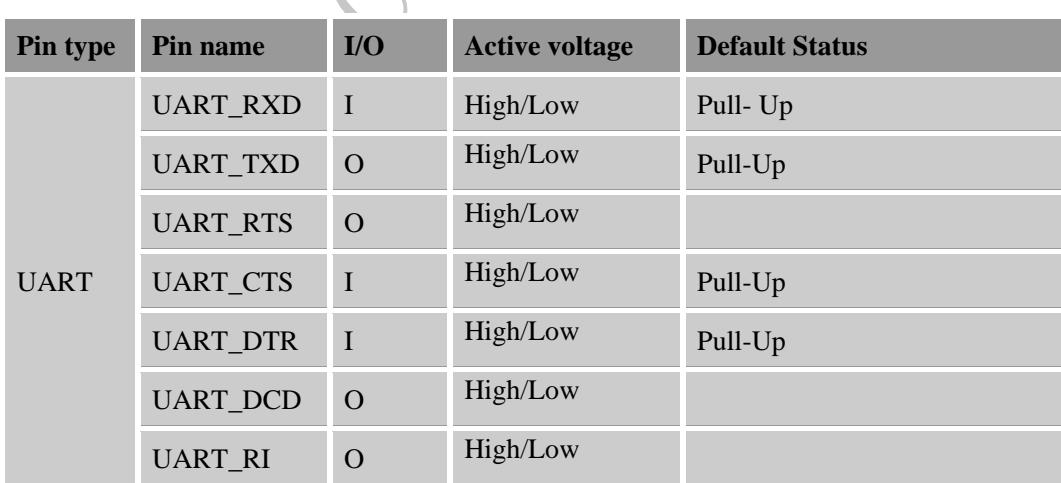

# **Table 1: Pin description**

More pin information, please refer to chapter 6.

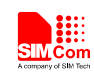

#### **Table 2: Logic level**

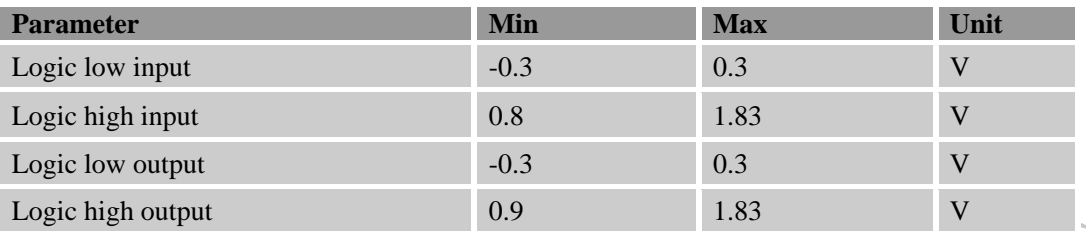

#### <span id="page-6-0"></span>**2.2 Connect to Host**

When the module is used as a simple modem (null modem, 3-line modem) for data transmission, only RXD and TXD signal PINs are used, the following figure shows the connection between SIM7X00 module and DTE (customer's CPU).

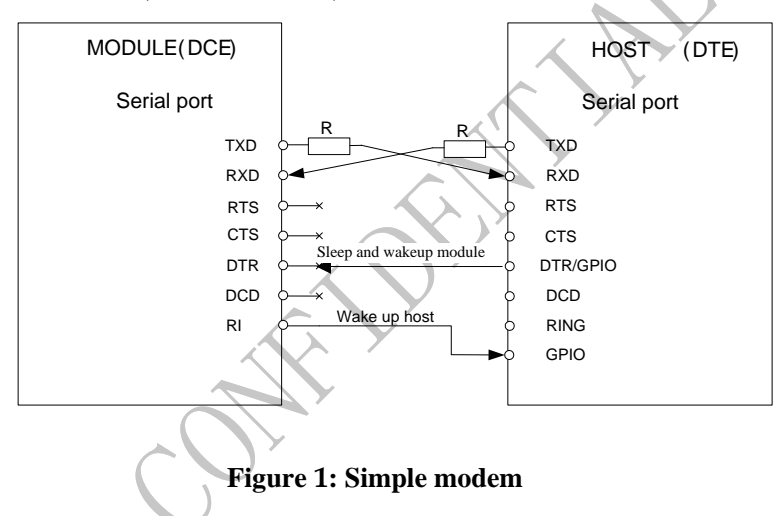

When the module is used as a RS232 modem (full modem, 7-line modem) for data transmission, all the signal PINs should be connected, including TXD, RXD, RTS, CTS, DTR, DCD and RI, and the corresponding PINs should be configured as UART function, for the details please refer to the Control Signals section below. The following figure shows the connection between SIM7X00 module and DTE (customer's CPU).

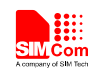

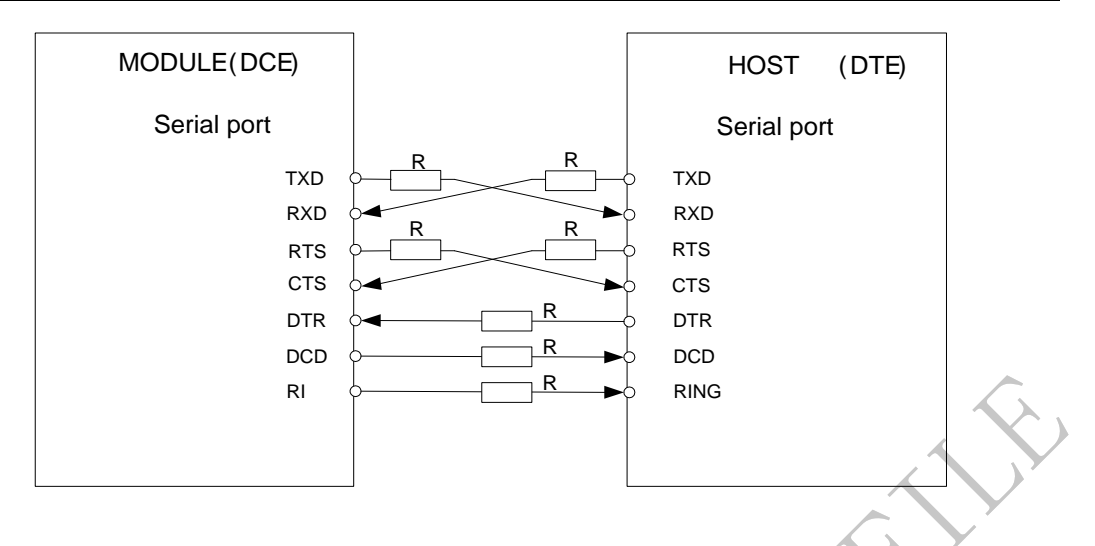

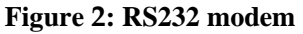

*Note: For different devices, the name of RTS PIN may be confused as CTS PIN, and the name of CTS PIN may be confused as RTS PIN, the I/O direction of SIM7X00 module's CTS PIN is IN, and RTS PIN is OUT, user can clear this confusion by the I/O direction.*

## <span id="page-7-0"></span>**3 Synchronize baud rate**

Although the standard SIM7X00 module does not support this function by default, customer can use command AT+IPR or AT+IPREX to set auto baud rate.

Auto baudrating allows SIM7X00 module to automatically detect the baud rate based on the host device. Host device must synchronize the baud rate with SIM7X00 module first before communication. Host must send "AT" string to synchronize the module, if module matches the baud rate it will respond with URC: ":-OK", if no URC is reported, host must send the synchronize string again until the URC is received. If the baud rate is matched between the module and the host device, two devices can communicate with each other normally.

The function is supported in +IPR or +IPREX.

When IPREX or IPR is set to  $0$ , autobaud is activated.

If TA sends "AT+IPREX=0" command to the modem, then module will be saved as autobaud mode.

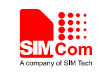

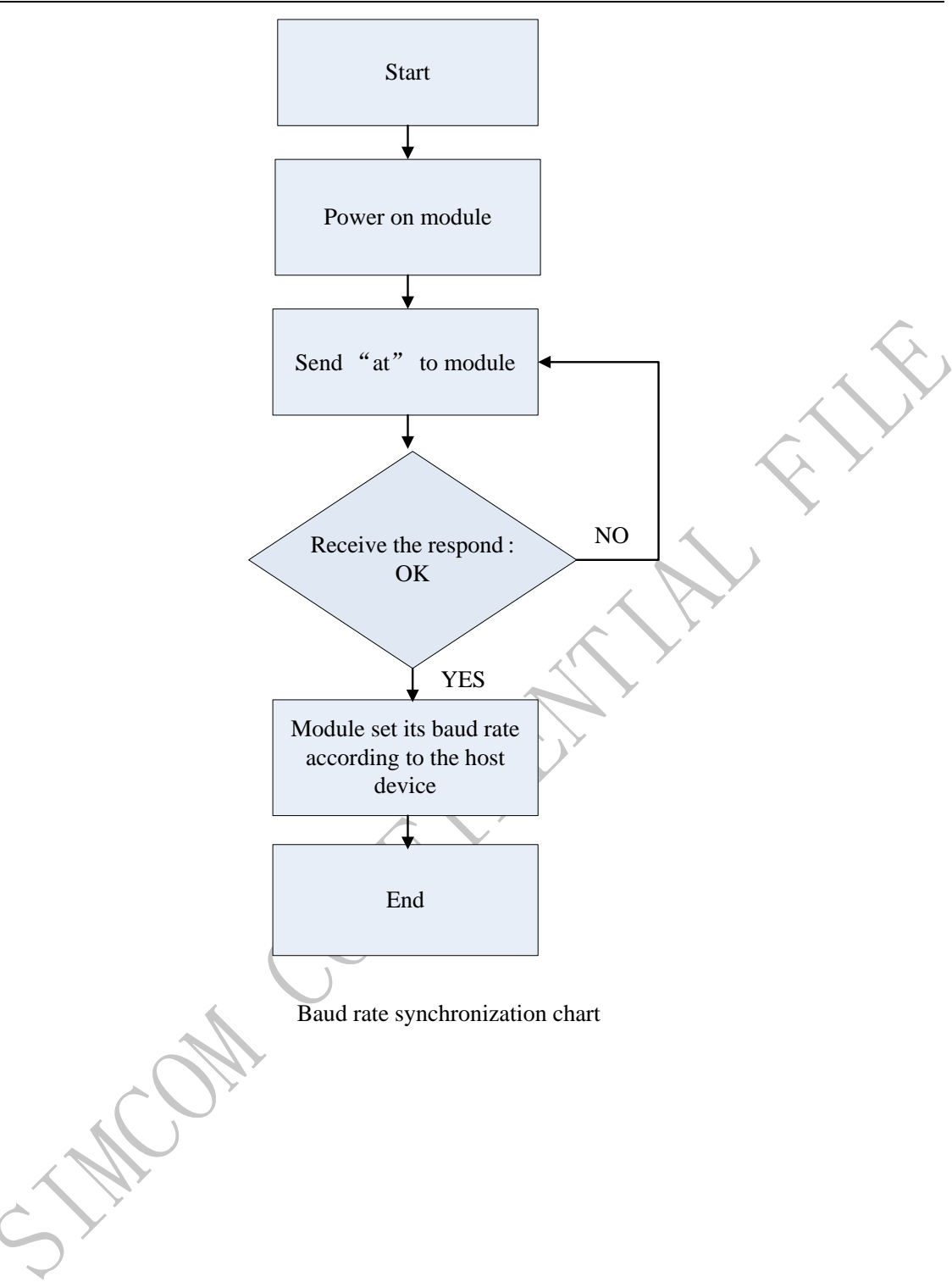

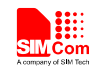

## <span id="page-9-0"></span>**4 Flow Control**

Flow control is very important during the transmission (large data) between the module (DCE) and the terminal device (DTE). When receiving buffer reaches its capacity, the receiving device should be capable of pause the sending device until it overflows. SIM7X00 module is designed as no flow control by default, but user can enable this function by AT command.

#### <span id="page-9-1"></span>**4.1 Hardware flow control (RTS/CTS)**

Hardware flow control achieves the data flow control by controlling the RTS/CTS line which follows the RS232 standard. The command "AT+IFC=2, 2" can be used to enable hardware flow control, these settings are stored automatically.

To enable hardware flow control, ensure that the RTS/CTS lines are present on user's application platform.

**CANCOLL** 

RES

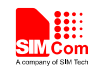

## <span id="page-10-0"></span>**5 Control Signals**

## <span id="page-10-1"></span>**5.1 CTS**

When CTS pin is in hardware flow control mode, this signal is asserted (low level) to prepare the module (DCE) for accepting transmitted data from the DTE device.

DCE stop transmitting data if CTS pin is at high level, transmission begins or continues if CTS is at low level, if CTS goes high in the middle of transmission, the module (DCE) waits for a completed transmission before stop transmitting data.

This pin is in GPIO mode by default, user can switch it to flow control mode by "AT+IFC=2,2" command.

### <span id="page-10-2"></span>**5.2 RTS**

When this pin is in hardware flow control mode, the signal is asserted by the module (DCE) to inform the DTE device that transmission may begin.

The RTS pin outputs high level when the RX FIFO (512 Bytes) level of the module (DCE) is same or greater than 64, when the Rx FIFO level falls below 64 the RTS pin outputs low level.

This pin is in GPIO mode by default, user can switch to flow control mode by "AT+IFC=2,2" command.

## <span id="page-10-3"></span>**5.3 DCD**

AT command AT&C can be used to set DCD function mode. When set "AT&C0", DCD line is always ON (low). When set "AT&C1", DCD line is ON (low) only in the presence of data carrier.

## <span id="page-10-4"></span>**5.4 DTR**

The pin is in GPIO mode by default, and supports sleep/wakeup mode, AT command AT+CSCLK can be used to switch GPIO and sleep/wakeup mode. If DTR is in sleep mode, module will be in sleep mode when there has no air data or uart communication.

AT+CSCLK=0 set to GPIO mode

AT+CSCLK=1 set to Sleep/Wakeup mode

#### *Note:*

*If there has incoming call during module sleep mode, there will be URC reported to host, and module will be waken up by this incoming call. Once DTR is at high level, and there has no air data or uart communication, module will go back to sleep mode again.*

*If DTR pin was pulled down more than 20ms by host, module will wake up.*

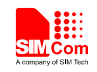

## <span id="page-11-0"></span>**5.5 RI**

This pin is used to wakeup host when module has message to output, message could be incoming Call, SMS or URC.

Table 3: RI Respond

| <b>State</b>    | <b>RI</b> respond                                                                                                    |  |
|-----------------|----------------------------------------------------------------------------------------------------|--|
| Standby         | <b>HIGH</b>                                                                                                    |  |
| Voice/Data call | Change to LOW, then:<br>(1) Change to HIGH when call is established.<br>(2) Use AT command ATH, the RI PIN is changed to HIGH.<br>(3) Sender hangs up, change to HIGH.<br>(4) SMS received. |  |
| <b>SMS</b>      | When receiving SMS, the RI PIN will be changed to LOW level for<br>about 120ms, and then it is changed to HIGH level.                                                                       |  |
| <b>URC</b>      | URCs trigger 60ms LOW level on RI, this function can be<br>enable/disable by "AT+CFGRI" command.                                                                                            |  |

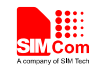

## <span id="page-12-0"></span>**6 Multiplex**

Before using the multiplexer protocol, customer should implement his own multiplexer followed by this specification GSM07.10.

Currently module only supports Basic mode and one byte length indicator, command AT+CMUX=0 can generate 4virtual ports; there are only 2 ports support AT communication.

**WALCHY** 

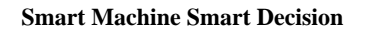

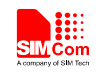

## <span id="page-13-0"></span>**Appendix**

#### <span id="page-13-1"></span>**A Terms and Abbreviations**

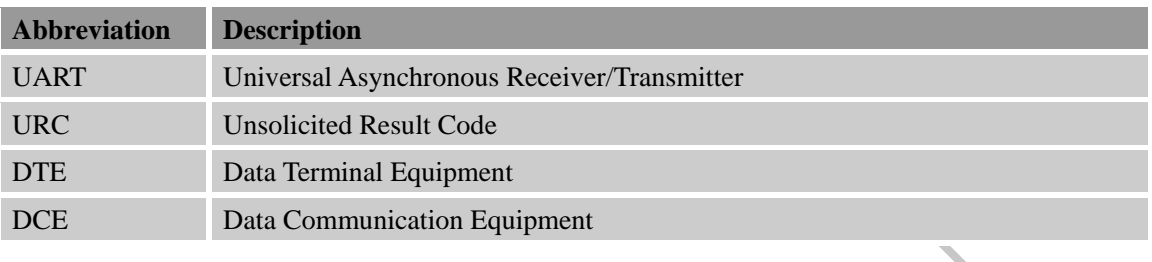

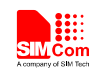

#### **Contact us:**

#### **Shanghai SIMCom Wireless Solutions Co.,Ltd.**

Address: Building A, SIM Technology Building, No. 633, Jinzhong Road, Shanghai, P. R. China 200335

Tel: 86-21-32523300

Fax: 86-21-32523020

Email: [simcom@sim.com](mailto:simcom@sim.com)

Website:www.simcomm2m.com